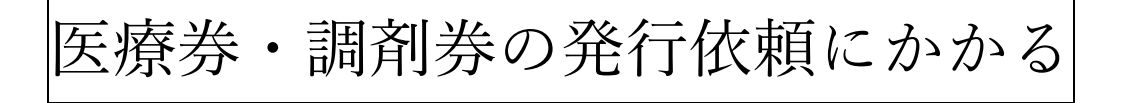

## 電子申請システム操作マニュアル

令和 6 年3月 吹田市 福祉部 生活福祉室 1 事前準備について

## ※注意※

すでに吹田市電子申込システムの利用者登録がお済みの場合でも、医療券・調剤券請求専用ア

カウントの利用者登録を別途お手続き頂く必要がございますのでご了承ください。

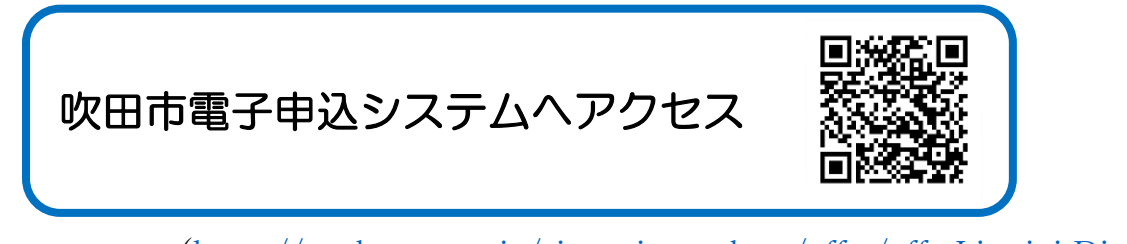

([https://apply.e-tumo.jp/city-suita-osaka-u/offer/offerList\\_initDisplay.action](https://apply.e-tumo.jp/city-suita-osaka-u/offer/offerList_initDisplay.action))

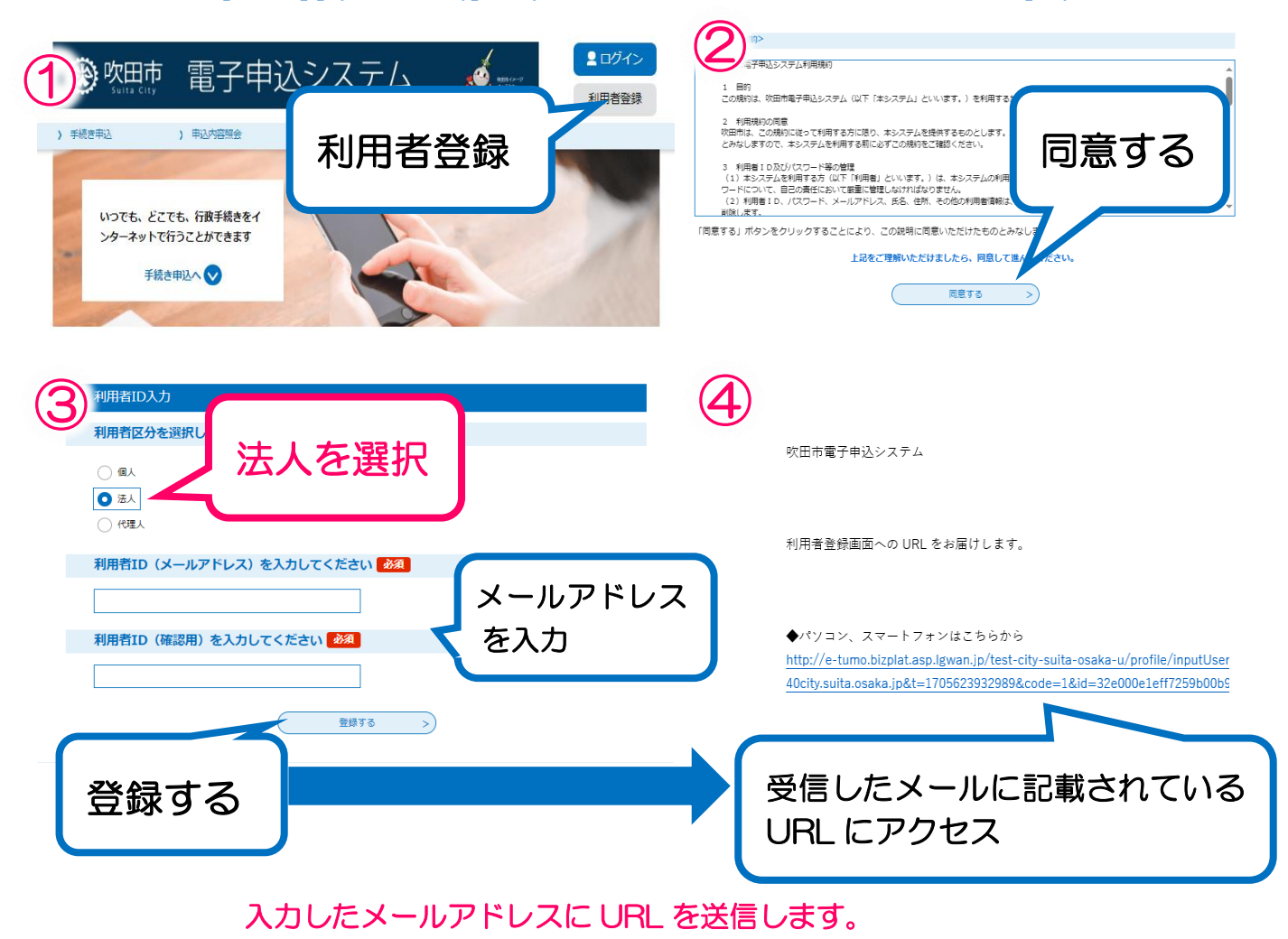

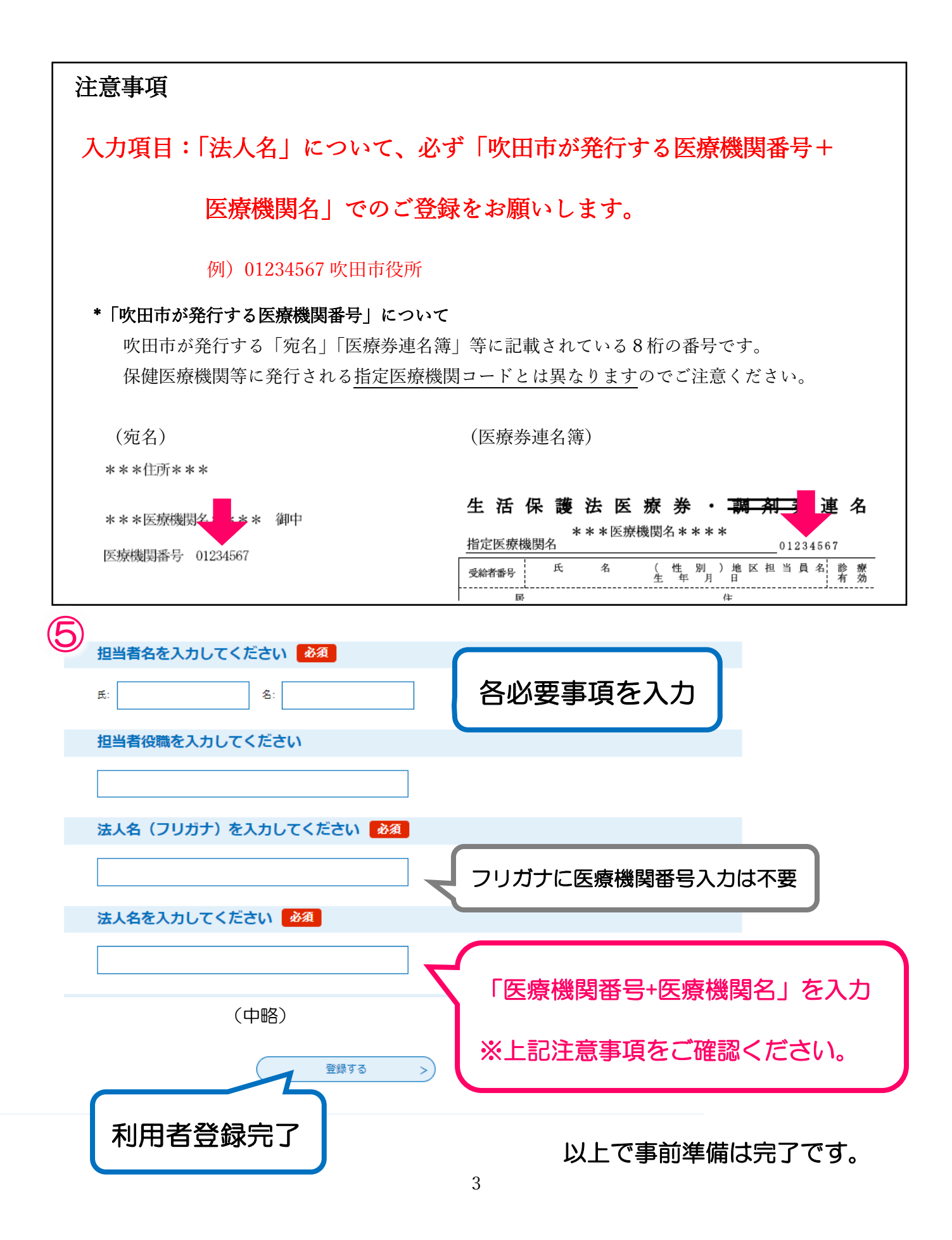

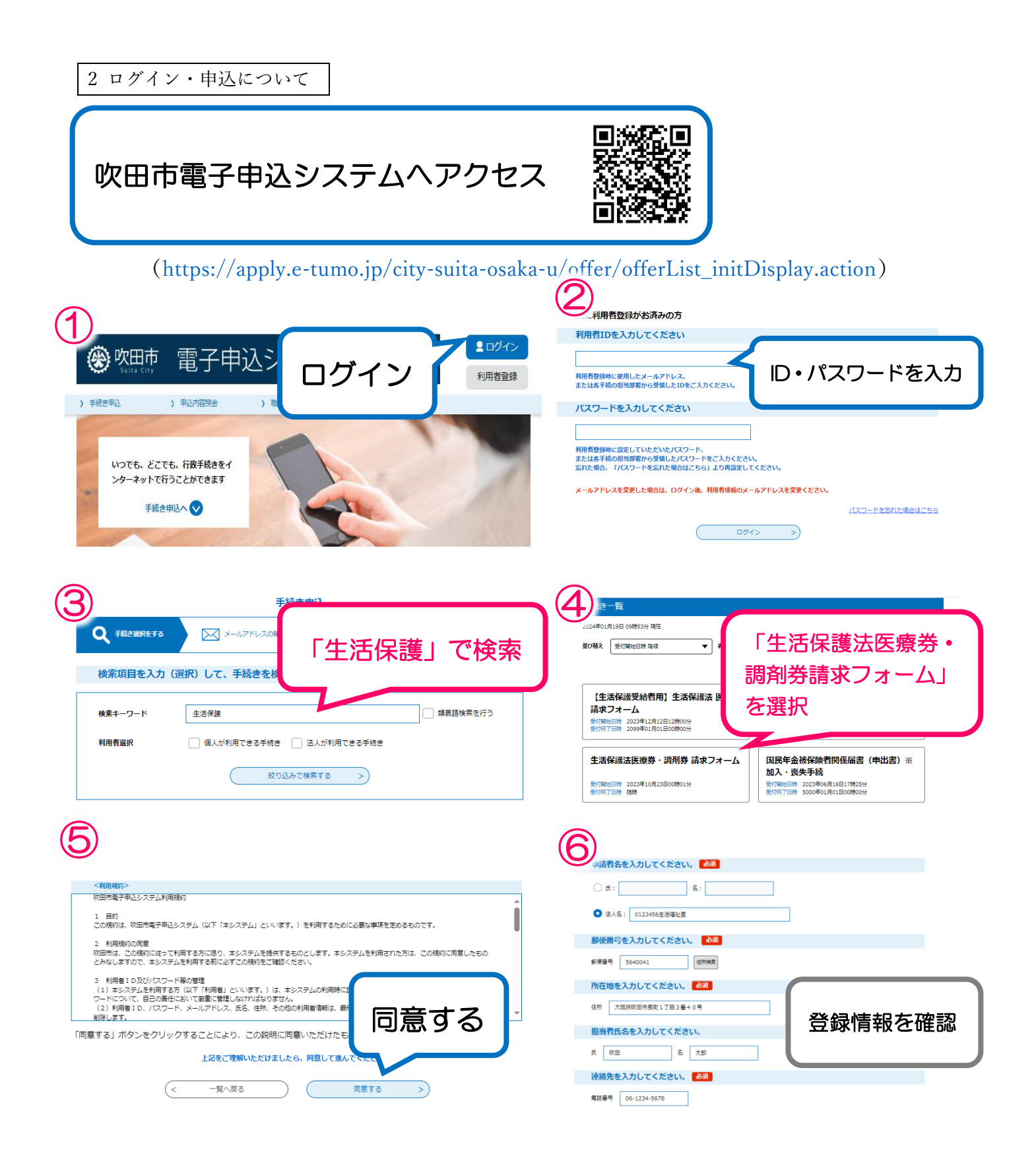

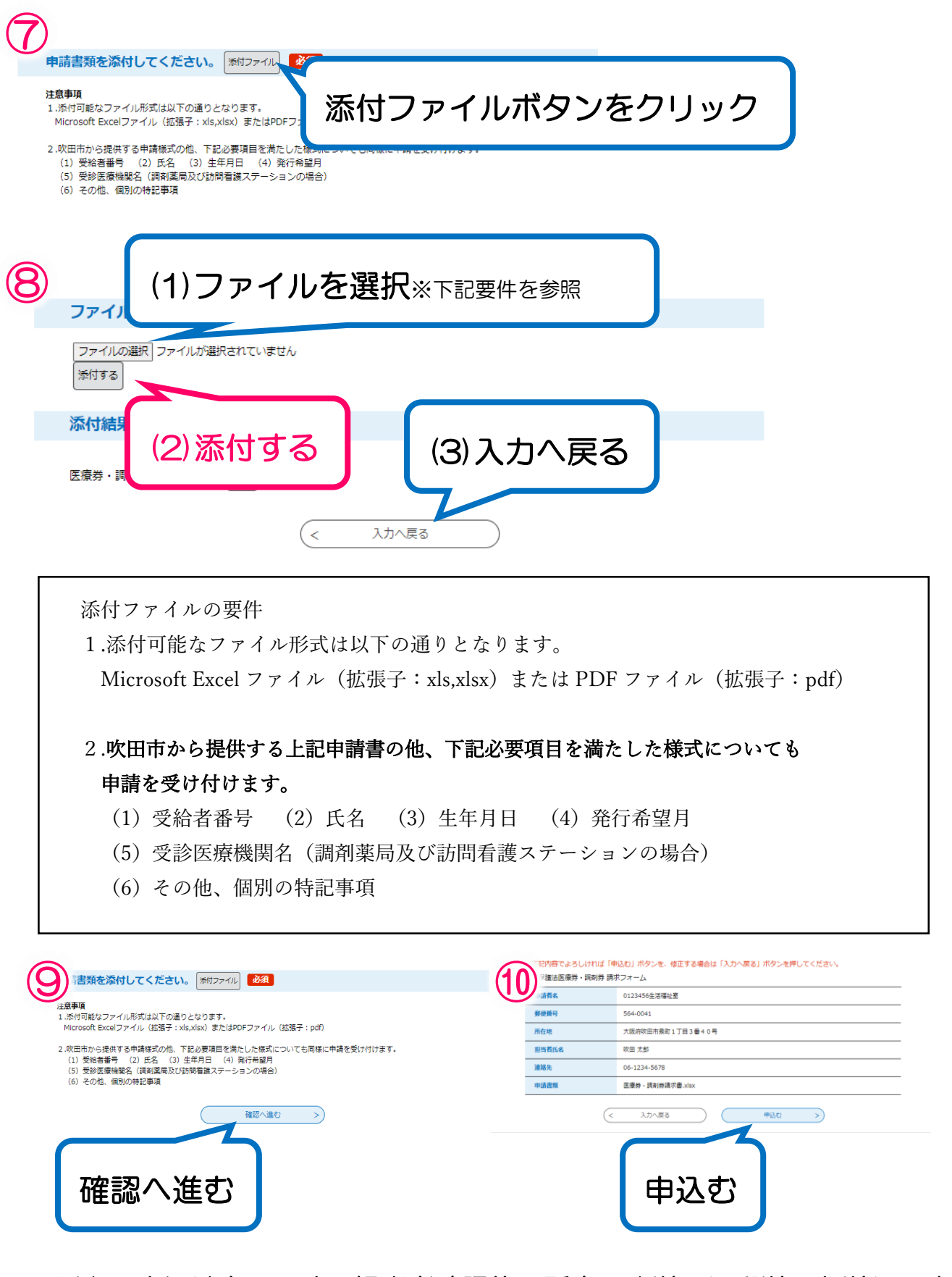

以上で申込は完了です。担当者確認後、所定の発送日に郵送でお送りします。